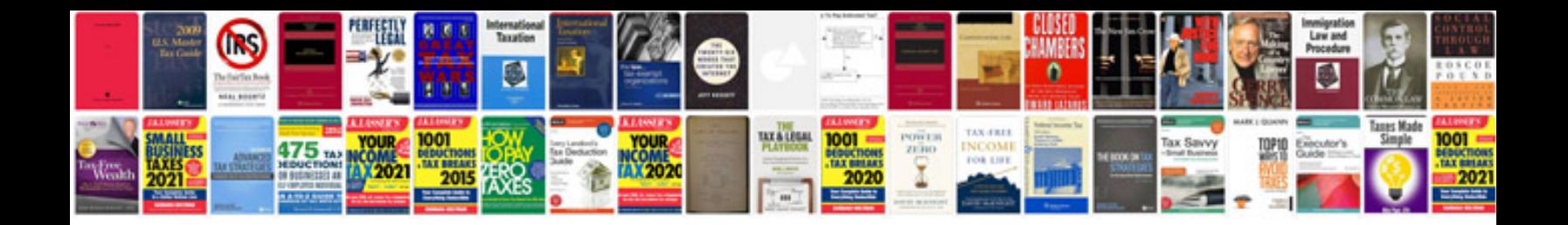

**Calendar worksheets** 

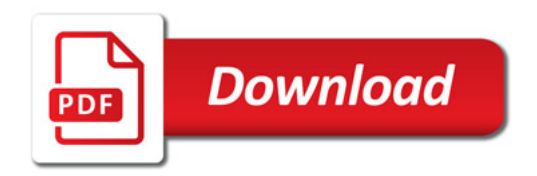

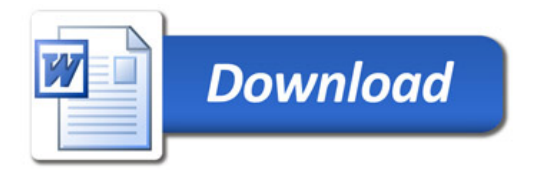